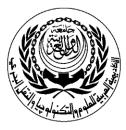

# **SESSION PLAN**

## \*Lecture/Tutorial/Laboratory/Workshop

## (\*Delete As Appropriate)

|                      | COURSE PARTICULARS                   |        |
|----------------------|--------------------------------------|--------|
| <b>#</b> <i>S327</i> | Title: Networks and Communications   |        |
|                      |                                      |        |
| Session Particulars  |                                      |        |
| #1                   | Title: Basic Connectivity Components | Hrs: 2 |
|                      |                                      |        |

|   | LEARNING OUTCOMES/ABILITIES GAINED*           |  |  |
|---|-----------------------------------------------|--|--|
| # | Outcome Description                           |  |  |
|   | Network Adapter                               |  |  |
|   | Network Cables                                |  |  |
|   | Features of Windows 2000                      |  |  |
|   | File System Features                          |  |  |
|   | Installing Windows 2000 server & Professional |  |  |
|   |                                               |  |  |
|   |                                               |  |  |
|   |                                               |  |  |
|   |                                               |  |  |
|   |                                               |  |  |
|   |                                               |  |  |
|   |                                               |  |  |
|   |                                               |  |  |
|   |                                               |  |  |
|   |                                               |  |  |
|   |                                               |  |  |
|   |                                               |  |  |

#### Prepared by :

Designation Name: Dr. Mohamed Mahmoud Sign: Date: 1/08/2010

#### Approved by :

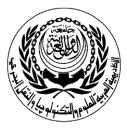

# **SESSION PLAN**

## \*Lecture/Tutorial/Laboratory/Workshop

## (\*Delete As Appropriate)

|                      | COURSE PARTICULARS                 |
|----------------------|------------------------------------|
| <b>#</b> <i>S327</i> | Title: Networks and Communications |

|     | Session Particulars      |        |
|-----|--------------------------|--------|
| # 2 | Title: Network Protocols | Hrs: 2 |
|     |                          |        |

|   | LEARNING OUTCOMES/ABILITIES GAINED* |
|---|-------------------------------------|
| # | Outcome Description                 |
|   | IP Address Classes                  |
|   | Subnetting                          |
|   | Subnet masks                        |
|   | Converting to binary format         |
|   | Cidr notation                       |
|   | Available host ids                  |
|   |                                     |
|   |                                     |
|   |                                     |
|   |                                     |
|   |                                     |
|   |                                     |
|   |                                     |
|   |                                     |
|   |                                     |
|   |                                     |
|   |                                     |

#### Prepared by :

Designation Name: Dr. Mohamed Mahmoud Sign: Date: 1/08/2010

#### Approved by :

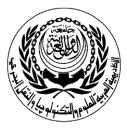

# **SESSION PLAN**

## \*Lecture/Tutorial/Laboratory/Workshop

## (\*Delete As Appropriate)

|                      | COURSE PARTICULARS                 |
|----------------------|------------------------------------|
| <b>#</b> <i>S327</i> | Title: Networks and Communications |

|    | SESSION PARTICULARS           |        |
|----|-------------------------------|--------|
| #3 | Title: NetBUWI & TCP/IP setup | Hrs: 2 |

|   | LEARNING OUTCOMES/ABILITIES GAINED*                                                                                       |
|---|----------------------------------------------------------------------------------------------------|
| # | Outcome Description                                                                                                    |
| # | Outcome Description     Netbeui Capabilities     Netbeui limitation     TCP\IP Lab Setup     Testing TCP IP Configuration |
|   |                                                                                                    |

#### Prepared by :

Designation Name: Dr. Mohamed Mahmoud Sign: Date: 1/08/2010

#### Approved by :

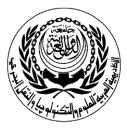

# **SESSION PLAN**

## \*Lecture/Tutorial/Laboratory/Workshop

## (\*Delete As Appropriate)

|                      | COURSE PARTICULARS                 |
|----------------------|------------------------------------|
| <b>#</b> <i>S327</i> | Title: Networks and Communications |

| Session Particulars |                                    |        |
|---------------------|------------------------------------|--------|
| # 4                 | Title: Understanding User Accounts | Hrs: 2 |

|   | LEARNING OUTCOMES/ABILITIES GAINED*           |
|---|-----------------------------------------------|
| # | Outcome Description                           |
|   | Local user accounts                           |
|   | Domain user accounts                          |
|   | Built in user accounts                        |
|   | Planning new user accounts naming conventions |
|   | Creating user accounts                        |
|   |                                               |
|   |                                               |
|   |                                               |
|   |                                               |
|   |                                               |
|   |                                               |
|   |                                               |
|   |                                               |
|   |                                               |
|   |                                               |
|   |                                               |
|   |                                               |

#### Prepared by :

Designation Name: Dr. Mohamed Mahmoud Sign: Date: 1/08/2010

#### Approved by :

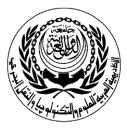

# **SESSION PLAN**

# \*Lecture/Tutorial/Laboratory/Workshop

# (\*Delete As Appropriate)

|                      | COURSE PARTICULARS                 |
|----------------------|------------------------------------|
| <b>#</b> <i>S327</i> | Title: Networks and Communications |

|    | Session Particulars                                              |        |
|----|------------------------------------------------------------------|--------|
| #5 | Title: Administering Disks (Introduction : Tasks in Setting Up a | Hrs: 2 |
|    | Hard Disk )                                                      |        |

| #        |                                 | Outcome Description          |  |
|----------|---------------------------------|------------------------------|--|
|          | Tasks in setting up a hard disk |                              |  |
|          | File systems                    |                              |  |
|          | Disk management snap in         |                              |  |
|          |                                 |                              |  |
|          |                                 |                              |  |
|          |                                 |                              |  |
|          |                                 |                              |  |
|          |                                 |                              |  |
|          |                                 |                              |  |
|          |                                 |                              |  |
|          |                                 |                              |  |
|          |                                 |                              |  |
|          |                                 |                              |  |
|          |                                 |                              |  |
|          |                                 | A                            |  |
| -        | -                               | Approved by :                |  |
| epared I | -                               | Approved by :<br>Designation |  |
| signatio | -                               |                              |  |
| signatio | n                               | Designation                  |  |

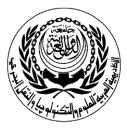

# **SESSION PLAN**

## \*Lecture/Tutorial/Laboratory/Workshop

# (\*Delete As Appropriate)

|               | COURSE PARTICULARS                 |
|---------------|------------------------------------|
| # <i>S327</i> | Title: Networks and Communications |

#### Prepared by :

Designation Name: Dr. Mohamed Mahmoud Sign: Date: 1/08/2010

#### Approved by :

Designation Name: Dr. Walid Abd-Moez Sign: Date:1/08/2010

Page 1 of 2

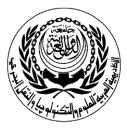

# **SESSION PLAN**

# \*Lecture/Tutorial/Laboratory/Workshop

# (\*Delete As Appropriate)

|               | COURSE PARTICULARS                 |
|---------------|------------------------------------|
| # <i>S327</i> | Title: Networks and Communications |
|               |                                    |

|   |   | SESSION PARTICULARS                                          |        |
|---|---|--------------------------------------------------------------|--------|
| # | 6 | Title: Setting up and managing groups & Administering Shared | Hrs: 2 |
|   |   | Folders and Securing Resources with NTFS Permissions and     |        |
|   |   | Combining Shared Folder Permissions and NTFS Permission      |        |
|   |   |                                                              |        |

| щ                        |                                                      | DUTCOMES/ABILITIES GAINED*              |  |
|--------------------------|------------------------------------------------------|-----------------------------------------|--|
| Mana                     | ging NTFS Comp<br>ging Disk Quotas<br>gmenting Disks | Outcome Description                     |  |
|                          |                                                      |                                         |  |
| epared by :              |                                                      | <br>Approved by :                       |  |
| epared by :<br>signation |                                                      | <br><b>Approved by :</b><br>Designation |  |
|                          | ed Mahmoud                                           |                                         |  |
| signation                | ed Mahmoud                                           | Designation                             |  |

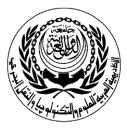

# **SESSION PLAN**

## \*Lecture/Tutorial/Laboratory/Workshop

# (\*Delete As Appropriate)

|               | COURSE PARTICULARS                 |
|---------------|------------------------------------|
| # <i>S327</i> | Title: Networks and Communications |

#### Prepared by :

Designation Name: Dr. Mohamed Mahmoud Sign: Date: 1/08/2010

#### Approved by :

Designation Name: Dr. Walid Abd-Moez Sign: Date:1/08/2010

Page 1 of 2

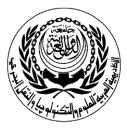

# **SESSION PLAN**

# \*Lecture/Tutorial/Laboratory/Workshop

# (\*Delete As Appropriate)

|                      | COURSE PARTICULARS                 |
|----------------------|------------------------------------|
| <b>#</b> <i>S327</i> | Title: Networks and Communications |

|    | Session Particulars                                  |        |
|----|------------------------------------------------------|--------|
| #7 | Title: Backing Up and Restoring Data and Configuring | Hrs: 2 |
|    | Password Policy and Configuring Security Options     |        |

| #          |                            | OUTCOMES/ABILITIES GAINED*<br>Outcome Description |  |
|------------|----------------------------|---------------------------------------------------|--|
|            | anding local groups        |                                                   |  |
|            | enting built in local grou | ps                                                |  |
|            | system groups              |                                                   |  |
| Adminis    | tering shared folders (p   | ermissions)                                       |  |
|            |                            |                                                   |  |
|            |                            |                                                   |  |
|            |                            |                                                   |  |
|            |                            |                                                   |  |
|            |                            |                                                   |  |
|            |                            |                                                   |  |
|            |                            |                                                   |  |
|            |                            |                                                   |  |
|            |                            |                                                   |  |
|            |                            |                                                   |  |
|            |                            |                                                   |  |
| pared by : |                            | Approved by :                                     |  |
| pared by : |                            | Approved by :                                     |  |
| signation  |                            | Designation                                       |  |
|            | 1 Mahmoud                  |                                                   |  |
| signation  | J Mahmoud                  | Designation                                       |  |

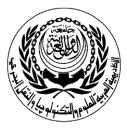

# **SESSION PLAN**

## \*Lecture/Tutorial/Laboratory/Workshop

# (\*Delete As Appropriate)

|               | COURSE PARTICULARS                 |
|---------------|------------------------------------|
| # <i>S327</i> | Title: Networks and Communications |

#### Prepared by :

Designation Name: Dr. Mohamed Mahmoud Sign: Date: 1/08/2010

#### Approved by :

Designation Name: Dr. Walid Abd-Moez Sign: Date:1/08/2010

Page 1 of 2

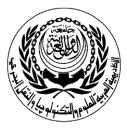

# **SESSION PLAN**

## \*Lecture/Tutorial/Laboratory/Workshop

## (\*Delete As Appropriate)

|               | COURSE PARTICULARS                 |
|---------------|------------------------------------|
| # <i>S327</i> | Title: Networks and Communications |

|    | Session Particulars                                           |        |
|----|---------------------------------------------------------------|--------|
| #8 | Title: Installing DNS and Installing active directory service | Hrs: 2 |
|    |                                                               |        |

|   | LEARNING OUTCOMES/ABILITIES GAINED*      |
|---|------------------------------------------|
| # | Outcome Description                      |
|   | Securing resources with NTFS permissions |
|   | Applying NTFS permissions                |
|   | Copying and moving folders and files     |
|   |                                          |
|   |                                          |
|   |                                          |
|   |                                          |
|   |                                          |
|   |                                          |
|   |                                          |
|   |                                          |
|   |                                          |
|   |                                          |
|   |                                          |
|   |                                          |
|   |                                          |
|   |                                          |

#### Prepared by :

Designation Name: Dr. Mohamed Mahmoud Sign: Date: 1/08/2010

#### Approved by :

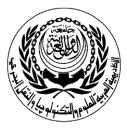

# **SESSION PLAN**

## \*Lecture/Tutorial/Laboratory/Workshop

## (\*Delete As Appropriate)

|                      | COURSE PARTICULARS                 |
|----------------------|------------------------------------|
| <b>#</b> <i>S327</i> | Title: Networks and Communications |

|    | Session Particulars                                      |        |
|----|----------------------------------------------------------|--------|
| #9 | Title: DHCP Server and Network Address Translation (NAT) | Hrs: 2 |
|    |                                                          |        |

|   | LEARNING OUTCOMES/ABILITIES GAINED*                                                                                                    |  |  |
|---|----------------------------------------------------------------------------------------------------|--|--|
| # | Outcome Description                                                                                                    |  |  |
| # | Introducing windows backup<br>Planning issues<br>Examining backup types<br>Configuring password policy<br>Configuring security options |  |  |

#### Prepared by :

Designation Name: Dr. Mohamed Mahmoud Sign: Date: 1/08/2010

#### Approved by :

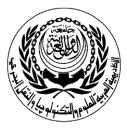

# **SESSION PLAN**

## \*Lecture/Tutorial/Laboratory/Workshop

## (\*Delete As Appropriate)

|                      | COURSE PARTICULARS                 |
|----------------------|------------------------------------|
| <b>#</b> <i>S327</i> | Title: Networks and Communications |

| Session Particulars |                    |        |
|---------------------|--------------------|--------|
| # 10                | Title: DHCP Server | Hrs: 2 |
|                     |                    |        |

| LEARNING OUTCOMES/ABILITIES GAINED*                                                             |
|-------------------------------------------------------------------------------------------------|
| Outcome Description                                                                             |
| Installing dhcp service<br>Creating the scope<br>Install NAT<br>Config application and services |
|                                                                                                 |

#### Prepared by :

Designation Name: Dr. Mohamed Mahmoud Sign: Date: 1/08/2010

#### Approved by :

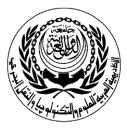

# **SESSION PLAN**

## \*Lecture/Tutorial/Laboratory/Workshop

## (\*Delete As Appropriate)

|                      | COURSE PARTICULARS                 |
|----------------------|------------------------------------|
| <b>#</b> <i>S327</i> | Title: Networks and Communications |

|      | Session Particulars                     |        |
|------|-----------------------------------------|--------|
| # 11 | Title: Hypertext Markup Language (HTML) | Hrs: 2 |

|   | LEARNING OUTCOMES/ABILITIES GAINED*                                                                                           |  |  |
|---|----------------------------------------------------------------------------------------------------|--|--|
| # | Outcome Description                                                                                                    |  |  |
| # | Outcome Description     Levels of domains     Primary name server     Sec name server     Installing active directory service |  |  |
|   |                                                                                                    |  |  |

#### Prepared by :

Designation Name: Dr. Mohamed Mahmoud Sign: Date: 1/08/2010

#### Approved by :

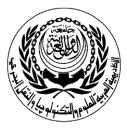

# **SESSION PLAN**

## \*Lecture/Tutorial/Laboratory/Workshop

## (\*Delete As Appropriate)

|                      | COURSE PARTICULARS                 |
|----------------------|------------------------------------|
| <b>#</b> <i>S327</i> | Title: Networks and Communications |

|      | Session Particulars |        |
|------|---------------------|--------|
| # 12 | Title: HTML         | Hrs: 2 |
|      |                     |        |

|   | LEARNING OUTCOMES/ABILITIES GAINED*                                                                                                |
|---|----------------------------------------------------------------------------------------------------|
| # | Outcome Description                                                                                                    |
| # | Outcome Description     Basic tags     Numbered lists     Relative path names     Text formatting     Aligning individual elements |

#### Prepared by :

Designation Name: Dr. Mohamed Mahmoud Sign: Date: 1/08/2010

#### Approved by :

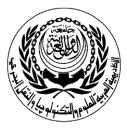

# **SESSION PLAN**

## \*Lecture/Tutorial/Laboratory/Workshop

## (\*Delete As Appropriate)

|                      | COURSE PARTICULARS                 |
|----------------------|------------------------------------|
| <b>#</b> <i>S327</i> | Title: Networks and Communications |

|      | Session Particulars |        |
|------|---------------------|--------|
| # 13 | Title: Project Help | Hrs: 2 |
|      |                     |        |

|   | LEARNING OUTCOMES/ABILITIES GAINED*                                                                 |
|---|----------------------------------------------------------------------------------------------------|
| # | Outcome Description                                                                                 |
| # | Outcome Description   Aligning blocks of elements   Images and links   Rows and cells   Empty cells |
|   |                                                                                                    |
|   |                                                                                                    |

#### Prepared by :

Designation Name: Dr. Mohamed Mahmoud Sign: Date: 1/08/2010

#### Approved by :

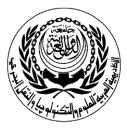

# **SESSION PLAN**

## \*Lecture/Tutorial/Laboratory/Workshop

## (\*Delete As Appropriate)

|                      | COURSE PARTICULARS                 |
|----------------------|------------------------------------|
| <b>#</b> <i>S327</i> | Title: Networks and Communications |

|      | Session Particulars            |        |
|------|--------------------------------|--------|
| # 14 | Title: Evaluation of projects. | Hrs: 2 |
|      |                                |        |

|   | LEARNING OUTCOMES/ABILITIES GAINED* |
|---|-------------------------------------|
| # | Outcome Description                 |
| # |                                     |
|   |                                     |
|   |                                     |

#### Prepared by :

Designation Name: Dr. Mohamed Mahmoud Sign: Date: 1/08/2010

#### Approved by :

<u>Lecture</u>

**Source Material** Internetworking with TCP/IP, Volume 1: Principles, Protocols, and Architectures, Douglas Comer. ISBN 0-13-187671-6

Supplementary Material Computer Networks, William Stallings

**Educational Resources** *White Board, Data Show, Personal Computer* 

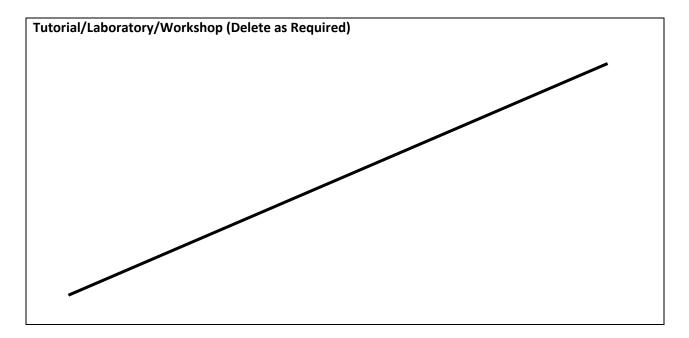